[Httpd-ssl.conf](http://docs.ozracingcorp.com/get.php?q=Httpd-ssl.conf Virtual Host) Virtual Host >[>>>CLICK](http://docs.ozracingcorp.com/get.php?q=Httpd-ssl.conf Virtual Host) HERE<<<

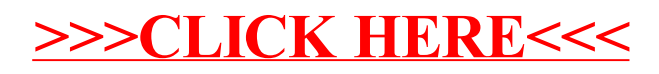